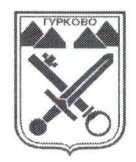

ОБЩИНА ГУРКОВО

гр. Гурково 6199, обл. Ст. Загора, бул. "Княз Ал. Батенберг" 3 тел.: КМЕТ - 04331/2260, ГЛ.СЧЕТОВОДИТЕЛ - 04331/2084, e-mail: obshtina@gurkovo.bg, web: http://www.gurkovo.bg

## **СПИСЪК** НА КМЕТСТВАТА В ОБЩИНА ГУРКОВО, В КОИТО ЩЕ СЕ ПРОИЗВЕДАТ ИЗБОРИ ЗА КМЕТОВЕ НА КМЕТСТВА

на основание чл.14 ДВ бр. 36 от 2021 г., в сила от 1.05.2021 г.) от ЗАТУРБ

## ОБЩИНА ГУРКОВО

уведомява, че на насрочените на 29 октомври 2023 год. избори за общински съветници и кметове , избори за кметове на кметства ще се произведат в:

КМЕТСТВО СЕЛО ПАНИЧЕРЕВО - брой население по постоянен адрес към 08.09.2023 година  $-2012$ 

КМЕТСТВО СЕЛО КОНАРЕ адрес към 08.09.2023 година  $\blacksquare$ 

брой население по постоянен  $-343$ 

**МАРИАН ЦОНЕВ** Кмет на община Гурково